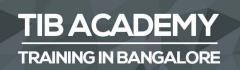

# DELIVERING THE BETTER TRAINING

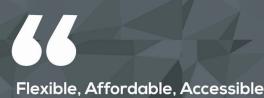

Flexible, Affordable, Accessible service.

CALL US +91 9513332301

# TIB ACADEMY'S SERVICE FEATURE

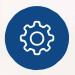

#### **Affordable Fees**

We provide quality training with lowest price. This opportunity is available only at TIB Academy.

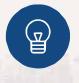

#### **Experienced Trainers**

Learn technology with a experienced professional who have expertise in their particular technology.

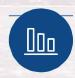

#### Flexible Timings

We believe that everyone should get the opportunity to learn their desired course. So we provide flexibility timings.

#### **Quick Contact**

Second Floor and Third Floor, 5/3 BEML Layout, Varathur Main Road, Kundalahalli Gate, Bengaluru, Karnataka 560066

www.traininginbangalore.com

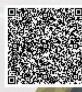

IN BAAC

ADEN

info@tibacademy.com
(\$\sum\$+919513332306

JavaScript

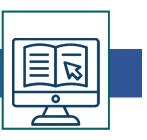

# JavaScript Training Syllabus

Introduction

- What is JavaScript?
- What is AJAX?

# **Developer Essentials**

- The development workflow
- Selecting the right tools for the job
- Just enough HTML and CSS
- Understanding objects
- Understanding variables
- Making comparisons
- Understanding events

### **Starting to Code**

- Writing your first script
- Internal vs. external scripts
- Using comments in scripts
- Using the noscript tag in HTML

# **Interacting with Users**

- Creating alert dialogs
- Understanding conditional statements
- Getting confirmations from users

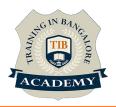

- Understanding functions
- Making links smarter
- Using switch/case statements
- Handling errors

# JavaScript Language Essentials

- Getting started
- Creating loops
- Passing values to functions
- Detecting objects
- Reading arrays
- Returning values from functions
- Writing arrays
- Building do and while loops
- Re-using functions

### **Creating Rollovers and More**

- Creating a basic image rollover
- How to write a better rollover
- Creating a three-state rollover
- Making rollovers accessible and 508 compliant
- Making disjointed rollovers
- Creating slideshows & Displaying random images

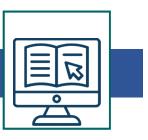

### **Building Smarter Forms**

- Getting started
- Creating jump menus Creating dynamic menus
- Requiring fields
- Cross-checking fields
- Displaying more informative errors
- Verifying radio button selections
- Setting one field with another field
- Verifying email addresses

# **Handling Events**

- Responding to window events
- Responding to mouse movements
- Responding to mouse clicks
- Responding to onBlur form events
- Responding to onFocus form events
- Responding to keyboard events

#### Working with Cookies

- Demystifying cookies
- Writing a cookie
- Reading a cookie
- Displaying a cookie

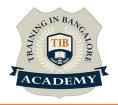

- Counting with cookies
- Deleting cookies
- Handling multiple cookies
- Cookies in action

### The DOM, Nodes, and Objects

- Understanding the DOM
- Adding nodes to the DOM
- Deleting nodes from the DOM
- Deleting specific nodes
- Inserting nodes into the DOM
- Replacing nodes in the DOM

#### Working with Dates and Times

- Displaying dates
- Displaying times
- Creating a countdown

### **Real World Applications of JavaScript**

- Creating sliding menus
- Creating pop-up menus
- Creating slideshows with captions
- Creating a stylesheet switcher

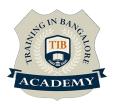

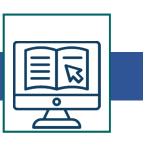

#### **Other Activities**

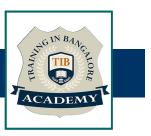

### <u>Assessments</u>

- Objective Assessments
  - -- Syntactical based
  - -- Scenario based

Note: At least 2 objective based assessments in each module

- Hands On Practical Assessments
  - -- Scenario based

Note: At least 2 Hands on assessments in each module

### <u>Assignments</u>

Hands On – Practical Assignments

Note: At least 4 Hands on assignments in each module

Tasks – Home Work

• Regular tasks on each module

Note: Tasks are focused more to improve self learning

#### **Resume Support & Interview Preparation**

- Work on one or two mini projects
- Discuss and convert the current working project into Java Sceript project to add in resume & to explain Java script experience in interviews